## Web利用者カード。 ご利用いただけます カードを忘れても大丈夫! **使い方** 1.那覇市立図書館 2.「ログインはこちら」 ホームページにアクセス

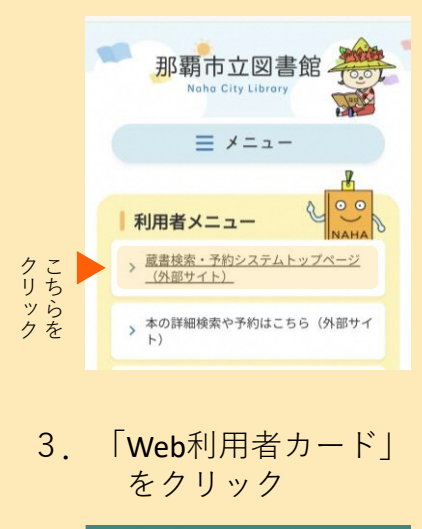

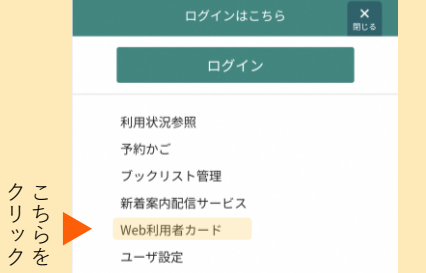

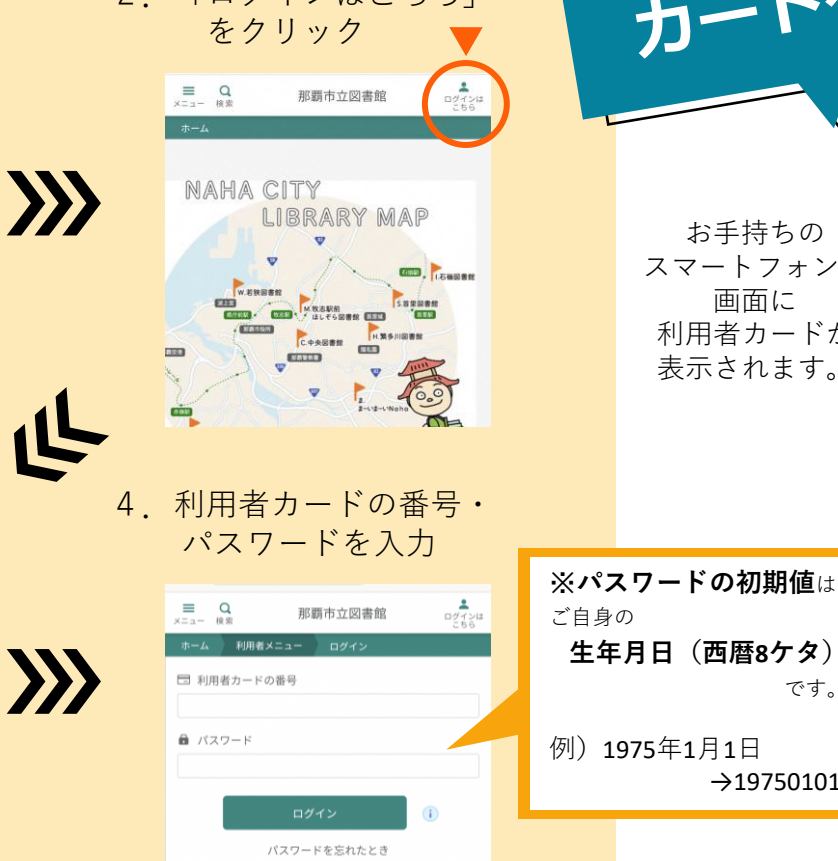

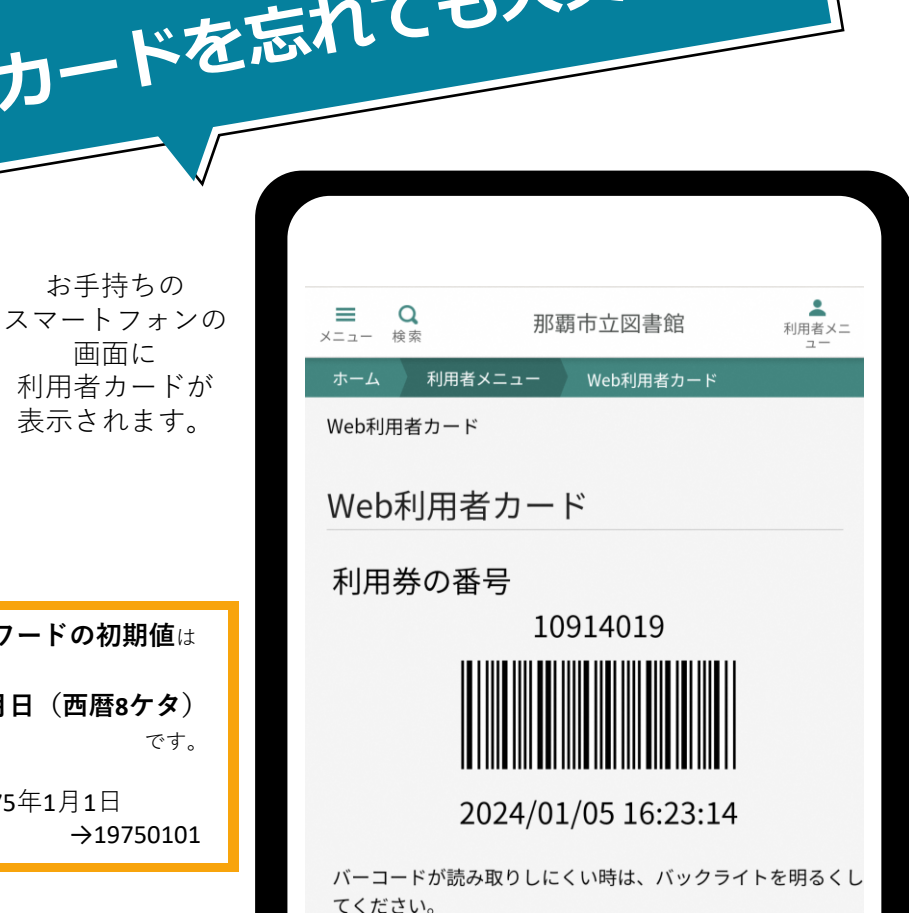